#### Usage of SP800-56A in Industry Standard Protocols

#### **Overview and Discussion**

**Michael Powers Cryptographic & Security Testing Laboratory (CSTL) 6841 Benjamin Franklin Drive Columbia, MD 21046 NVLAP Lab Code: 200427-0** 

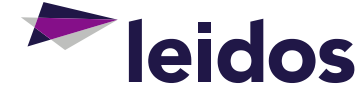

#### **Who am I?**

#### **Michael Powers**

- Currently working for the Leidos AT&E labs as the CSTL Technical **Director**
- ▶ Responsible for FIPS 140-2 and SCAP-related activities
- Previous work experience includes penetration testing, reverse engineering, server administration, and product development
- ▶ B.S in Mathematics and a Minor in Computer Science from UMBC

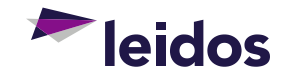

#### **Agenda**

- $\blacktriangleright$  Motivations behind this talk:
	- − Upcoming SP800-56A Key Agreement Transitions
- Introductory material:
	- − Brief Overview of the **History** of SP800-56A
	- − Overview of the SP800-56A **Schemes**
- Discussion:
	- − Discussion of how the SP800-56A schemes fall into the **TLS** protocol
	- − Discussion of how the SP800-56A schemes fall into the **SSH** protocol
	- − Discussion of how the SP800-56A schemes fall into the **IPsec** protocol
	- − Brief Discussion on Required **Self-Tests** for SP800-56A

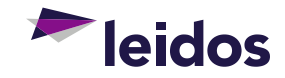

# Upcoming SP800-56A Key Agreement Transitions

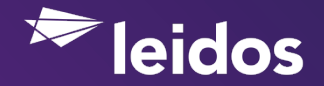

### **Upcoming SP800-56A Key Agreement Transitions**

- ▶ Non-approved Key Agreement Schemes are disallowed after **December 31, 2017** 
	- − **Source:** SP800-131A Revision 1
- **IMPLE** Implications:
	- − Certificates that have currently-"allowed" listings like the ones below will no longer be allowed to use them in FIPS mode:
		- **Diffie-Hellman (key agreement; key establishment methodology provides 112 bits of encryption strength)**
		- **EC Diffie-Hellman (shared secret computation provides 192 bits of encryption strength)**
	- − In order to use these Key Agreement Schemes after the transition date, they must be either (1) **Certified** through the CAVP (e.g.: via a **KAS** certificate) or (2) **Vendor-affirmed**. See IG **D.1-Rev2** for more information on the vendor-affirmation requirements.

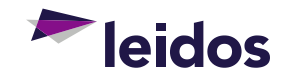

## Brief Overview of the **History** of SP800-56A

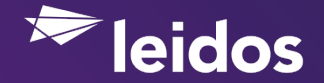

#### **Brief Overview of the History of SP800-56A – Revision 1**

- The original version of SP800-56A was published on **May 3, 2006**
- The first revision of SP800-56A was published on **March 8, 2007**
- **Changes Introduced (very minor):** 
	- − The standard was updated to allow for the **dual use** of keys in one context – **Certificate Requests**. Specifically, a private key that is intended for usage in key establishment can also be used to sign the initial certificate request for the associated public key certificate.
- ▶ With the early revisions of SP800-56A, I believe the hope was that major protocols (such as TLS) would adopt the KDFs proposed in SP800-56A
	- − This, however, did not occur as hoped the Working Group Chair reviewed the SP800-56A KDFs and determined that they were **not a good fit for TLS** *(source [5])*

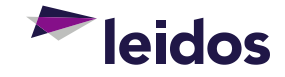

#### **Brief Overview of the History of SP800-56A – Revision 2**

- The second revision of SP800-56A was published in **May 2013**
- **Major Changes Introduced:** 
	- − Added CMAC as an approved MAC
	- − Changed the procedures for both FFC and ECC key-pair generation
	- − Added the option of **Application-Specific Key-Derivation Methods**
	- − HMAC with an approved hash function is now approved for one-step key derivation
	- − SP800-56C "extraction-then-expansion" method is now approved for two-step key derivation
	- − **Many** other changes…

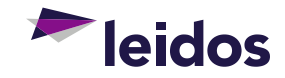

### **Brief Overview of the History of SP800-56A – Outstanding Issues and "Gotchas"**

- As of the time of writing this talk, there are a few pending issues I see with SP800-56A:
	- − **(#1)** For Diffie-Hellman, the current FIPS standards/IGs do **not allow for many common groups** after the December 31, 2017 transition date, such as the MODP groups defined in RFC 3426 (for IKEv2) or the Oakley Groups defined in RFC 2409 (for IKE).
		- **The groups in RFC 5114** appear to be compliant to SP800-56A, in particular:
			- › 2048-bit MODP Group with 224-bit Prime Order Subgroup
			- › 2048-bit MODP Group with 256-bit Prime Order Subgroup

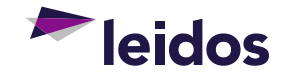

### **Brief Overview of the History of SP800-56A – Outstanding Issues and "Gotchas" (Cont.)**

- **(#2)** For Diffie-Hellman, you're restricted to schemes that use a **2048 bit** modulus. This seems inconsistent with SP800-131A, as well as FIPS 186-4 DSA (which allows up to **3072-bit**) and RSA (which actually allows any arbitrary size **>= 2048-bits**).
- **(#3)** For EC Diffie-Hellman, the current FIPS standards/IGs do **not allow for non-NIST curves** after the December 31, 2017 transition date, such as Curve25519.
	- − **FIPS 140-2 IG A.2** outlines that non-Approved ECDSA curves can be used in the FIPS Approved mode of operation (with some requirements), but the IG only appears to be relevant to **ECDSA**, and **not ECDH**.

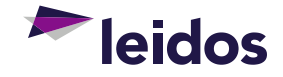

## Overview of the SP800-56A **Schemes**

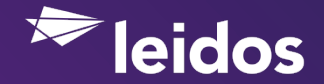

## **Overview of the SP800-56A Schemes – Acronyms I'll be using**

- **FFC** Finite Field Cryptography (e.g.: what is used in Diffie-Hellman and MQV)
- **ECC** Elliptic Curve Cryptography (e.g.: what is used in EC Diffie-Hellman and EC MQV)
- **DH** Diffie-Hellman
- **ECDH** Elliptic Curve Diffie-Hellman
- **MQV** Menezes-Qu-Vanstone (Another key agreement scheme based on DH/ECDH)
- **TLS** Transport Layer Security
- **SSH** Secure Shell
- **IPsec** Internet Protocol Security
- **IKE** Internet Key Exchange

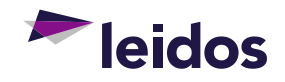

### **Overview of the SP800-56A Schemes**

- **"2e, 2s" schemes (dhHybrid1, Full Unified Model, Full MQV)**  Each party generates an ephemeral key pair and uses a static key pair. The shared secret is derived from a combination of the result of the ephemeral and static exchanges.
- **"2e, 0s" schemes (dhEphem, Ephemeral Unified Model)** Each party generates just a single ephemeral key pair to arrive at a shared secret. This is (more or less) "vanilla" DH/ECDH.
- **"1e, 2s" schemes (dhHybridOneFlow, One-Pass Unified Model, MQV1)** – One party generates an ephemeral key pair and both parties use a static key pair. The shared secret is derived from a combination of the result of the ephemeral/static and static exchanges.

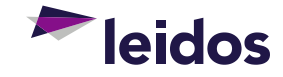

## **Overview of the SP800-56A Schemes (Continued)**

- **"1e, 1s" schemes (dhOneFlow, One-Pass Diffie-Hellman)** One party generates an ephemeral key pair, and one party has a static key pair. The shared secret is derived from a single exchange involving the ephemeral/static key pairs.
- ▶ "0e, 2s" schemes (dhStatic, Static Unified Model) Both parties use only static key pairs. A nonce is exchanged and the shared secret is derived from a single exchange involving just the static key pairs.

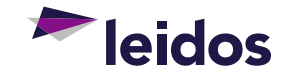

# Discussion of how the SP800-56A schemes fall into the **TLS** protocol

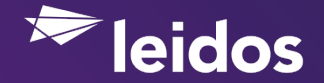

#### **Discussion of how the SP800-56A schemes fall into the TLS protocol**

- **TLS\_DH** Scheme rarely seen in the wild. TLS\_DH utilizes the '*dhStatic*' or '*dhOneFlow*' SP800-56A Revision 2 scheme with the TLS KDF depending on whether or not the client utilizes a static or ephemeral key.
- **TLS\_DHE** Common scheme. TLS\_DHE utilizes the '*dhEphem*' SP800-56A Revision 2 scheme with the TLS KDF.
- **TLS\_ECDH** Scheme rarely seen in the wild. TLS\_ECDH utilizes the '*Static Unified Model*' or the '*One-Pass Diffie-Hellman*' SP800-56A Revision 2 scheme with the TLS KDF depending on whether or not the client utilizes a static or ephemeral key.
- **TLS\_ECDHE** Common scheme. TLS\_ECDHE utilizes the '*Ephemeral Unified Model*' SP800-56A Revision 2 scheme with the TLS KDF.
- *TLS\_DH\_anon/TLS\_ECDH\_anon Similar to TLS\_DH/TLS\_ECDH except there is no authentication of the server. As such, these do not fall under any of the SP800-56A schemes.*
- *TLS\_PSK A pre-shared key is used, bypassing any need for DH/ECDH. This does not fall under an SP800-56A scheme.*
- *TLS\_SRP A password is used, bypassing any need for DH/ECDH. This does not fall under an SP800-56A scheme.*

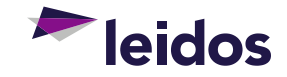

## **Discussion of how the SP800-56A schemes fall into the TLS protocol (Continued)**

- One quick way to determine which ciphers that your TLS implementation supports would be to utilize the **SSL Server Test** provided by Qualys (source **[4]**)
- Using this, you will be able to generate a list of supported cipher suites, and look at the prefixes, matching them to what I outlined on the previous slide:
	- − **TLS\_ECDHE**\_RSA\_WITH\_AES\_128\_GCM\_SHA256 (0xc02f)1
	- − **TLS\_ECDHE**\_RSA\_WITH\_AES\_128\_CBC\_SHA256 (0xc027)1
	- − **TLS\_DHE**\_RSA\_WITH\_AES\_128\_GCM\_SHA256 (0x9e) **DH 2048 bits2**
	- − **TLS\_DHE**\_RSA\_WITH\_AES\_256\_GCM\_SHA384 (0x9f) **DH 2048 bits2**
	- − *TLS\_RSA\_WITH\_AES\_128\_GCM\_SHA256 (0x9c)*
	- − *TLS\_RSA\_WITH\_AES\_128\_CBC\_SHA256 (0x3c)*
- **1Important Note:** The Diffie-Hellman schemes MUST use 2048-bit 'p' values and 224 or 256-bit 'q' values. See next slide for more detail.
- **2Important Note:** The implementation must support at least one of the NIST curves. See next slide for more detail.

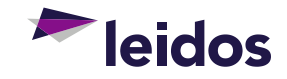

## **Discussion of how the SP800-56A schemes fall into the TLS protocol (Continued)**

- **Important Note:** The Diffie-Hellman schemes **MUST** use 2048-bit 'p' values and 224 or 256-bit 'q' values:
	- − With **Apache** (2.4.8 and newer), you can set custom DH parameters via the configuration '*SSLOpenSSLConfCmd DHParameters "<path>"*'
	- − With **nginx**, you can set custom DH parameters via the configuration '*ssh\_dhparam <path>*'
- **Important Note:** The implementation must support **at least one** of the NIST curves:
	- − On the Qualys SSL Server Test results page, you should see a line like what is depicted below. If you see any subset of the curves I've listed, then you are good to go!

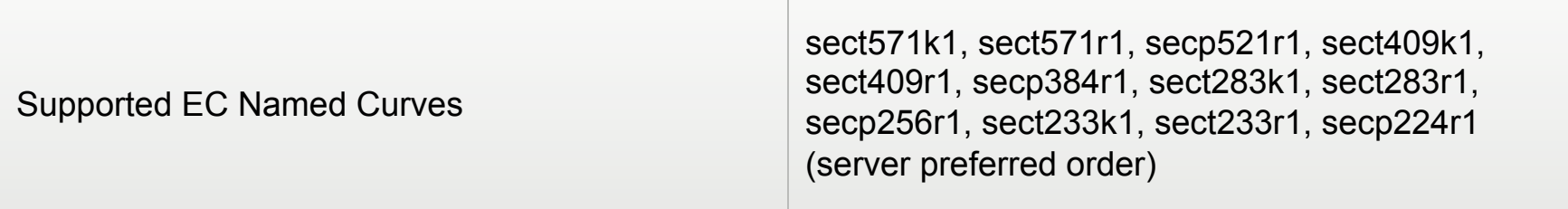

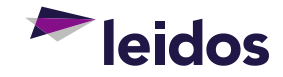

# Discussion of how the SP800-56A schemes fall into the **SSH** protocol

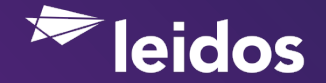

#### **Discussion of how the SP800-56A schemes fall into the SSH protocol**

- ▶ The SSH protocol supports many Key Exchange algorithms. The following are some common ones that *can be* compliant with SP800-56A, with some caveats:
	- − **diffie-hellman-group-exchange-sha256** This key exchange utilizes the '*dhEphem*' SP800-56A Revision 2 scheme with the SSH KDF.
	- − **ecdh-sha2-nistp256** This key exchange utilizes the '*Ephemeral Unified Model*' SP800-56A Revision 2 scheme with the SSH KDF.
	- − **ecdh-sha2-nistp384** This key exchange utilizes the '*Ephemeral Unified Model*' SP800-56A Revision 2 scheme with the SSH KDF.
	- − **ecdh-sha2-nistp521** This key exchange utilizes the '*Ephemeral Unified Model*' SP800-56A Revision 2 scheme with the SSH KDF.

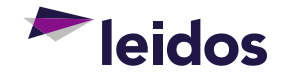

### **Discussion of how the SP800-56A schemes fall into the SSH protocol (Continued)**

- One quick way to determine which ciphers that your SSH implementation supports would be to connect to the SSH server using OpenSSH, with the following command: 'ssh –vvv <host>'
	- − In the debugging output, you should see a line that reads something like *"debug2: kex\_parse\_kexinit: curve25519-sha256@libssh.org,ecdhsha2-nistp256,ecdh-sha2-nistp384,ecdh-sha2-nistp521,diffiehellman-group-exchange-sha256\*,diffie-hellman-group-exchangesha1,diffie-hellman-group14-sha1"*
- **1Important Note:** The Diffie-Hellman schemes MUST use 2048-bit 'p' values and 224 or 256-bit 'q' values as per SP800-56A. See next slide for more detail.

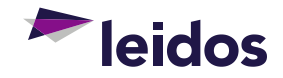

## **Discussion of how the SP800-56A schemes fall into the SSH protocol (Continued)**

- **Important Note:** The Diffie-Hellman schemes MUST use 2048-bit 'p' values and 224 or 256-bit 'q' values as per SP800-56A:
	- − With OpenSSH you can set custom Diffie-Hellman parameters by using the '**moduli**' (or '**primes**' on older systems) file contained in **/etc/ssh/**
	- − **Note** that the '**ssh-keygen**' appears to produce "Safe" primes (e.g.: p = 2q + 1) by default, which are **not compliant** to SP800-56A; so using the standard methods of generating primes is not an option.
		- One would need to use either (1) publicly-published values (such as those published in **RFC 5114**) or (2) custom-generated (e.g.: not using ssh-keygen) values in order to be compliant with SP800-56A.
		- *I have personally confirmed that manually inputting the two 2048-bit primes defined in RFC 5114 works with OpenSSH with no apparent issues, despite them not being "Safe" primes.*

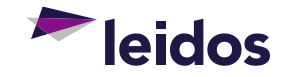

# Discussion of how the SP800-56A schemes fall into the **IPsec** protocol

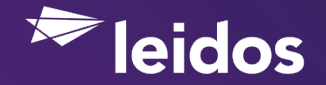

#### **Discussion of how the SP800-56A schemes fall into the IPsec protocol**

- The IPsec protocol uses IKEv1/IKEv2 for key exchange. This is where Diffie-Hellman and EC Diffie-Hellman are used within the IPsec protocol.
	- <sup>−</sup> *For DH, the 'dhEphem' SP800-56A scheme is used, and for ECDH the 'Ephemeral Unified Model' SP800-56A scheme is used.*

#### **IKE has support for many DH groups, such as:**

- − *RFC 2409 defines two 'Oakley Groups' for usage in IKE Also referred to as groups 1 and 2*
- − *RFC 3526 defines six 'MODP Groups' for usage in IKE Also referred to as groups 5, 14, 15, 16, 17 and 18*
- − **RFC 5114** defines three 'MODP Groups with Prime Order Subgroup' for usage in IKE. These are also referred to as groups **22**, **23** and **24**

#### **IKE has support for many ECDH curves as well, such as:**

- − *RFC 2409 defines two 'Oakley Groups' for usage in IKE Also referred to as groups 3 and 4*
- <sup>−</sup> **RFC 5114** defines five 'Random ECP Groups' for usage in IKE, which are just six of the NIST Curves (P-192, P-224, P-256, P-384, P-521) These are also referred to as groups **25**, **26**, **19**, **20** and **21** respectively.
- <sup>−</sup> *RFC 6932 defines four 'Brainpool Elliptic Curves' for usage in IKE also referred to as groups 27, 28, 29 and 30.*

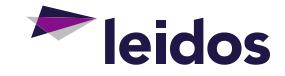

### **Discussion of how the SP800-56A schemes fall into the IPsec protocol (Continued)**

- There is no particularly '*simple*' universal way to determine which Key exchange protocols that a particular IKE implementation supports. I recommend Google:
	- − **Microsoft** supports DH groups 1, 2 and 14 as well as ECDH with P-256 and P-384 (source **[10]**)
	- − **StrongSwan** supports DH groups 1, 2, 5, 14, 15, 16, 17, 18, 22, 23 and 24 as well as ECDH with P-192, P-224, P-256, P-384, P-521, Brainpool curves, and Curve25519 (sources **[11]** and **[12]**)
- **Important Note:** It looks like for SP800-56A Revision 2, the groups 19, 20, 21, 22, 23, 24 and 26 are the only standardized groups that would be compliant.

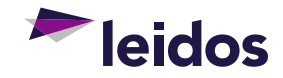

## Brief Discussion on Required **Self-Tests** for SP800-56A

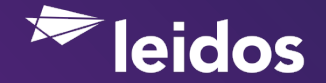

#### **Brief Discussion on Required Self-Tests for SP800-56A**

- ► In order to claim an implementation as compliant to SP800-56A, it also needs to meet the **self-test requirements** as outlined in **FIPS 140-2 IG 9.6**:
	- − **Primitive "Z" Computation KAT** E.g.: Perform a simulated DH / ECDH exchange, and verify that the resulting shared secret is correct.
	- − **Key Derivation Function (KDF) KAT** The underlying SHA function used in the KDF needs to be tested via a Known Answer Test.
	- − **KATs on Prerequisite Algorithms**  DSA, ECDSA, SHS and DRBG can all be prerequisites for the SP800-56A schemes. They all need to have the required self-tests implemented.

#### − **Conditional Tests for Assurances**

- **5.5.2** Verifying the correctness of the domain parameters (e.g.: DSA PQG(ver) or just using a NIST-defined or RFC-defined set of parameters)
- **5.6.2** Verifying correctness of keys (e.g.: Certifying DSA/ECDSA Key Generation, ECDSA PKV, pairwise consistency)
- **5.6.3** Keys can't be associated with multiple sets of domain parameters, keys must be generated using Approved methods, keys must be protected from unauthorized access, disclosure, modification and substitution.
- − **Conditional Tests on Prerequisite Algorithms** Pair-wise conditional test (e.g.: pairwise consistency test) must be performed on every key pair generated by the module.

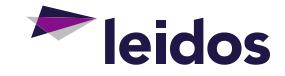

#### **Questions?**

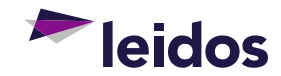

## **Leidos CSTL Contact Information**

- **Michael Powers**  CSTL Technical Director
	- − Michael.C.Powers@leidos.com
	- − +1 (443) 367-7422
- **Jason Tseng**  CSTL Laboratory Manager
	- − Jason.K.Tseng@leidos.com
	- − +1 (443) 367-7808
- **Amit Sharma**  AT&E Laboratory Director
	- − Amit.Sharma@leidos.com
	- − +1 (443) 367-7733
- www.leidos.com/infosec/testing-accreditation

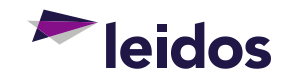

#### **Sources**

- **[1] SP800-131A Revision 1** 
	- − http://nvlpubs.nist.gov/nistpubs/SpecialPublications/NIST.SP.800-131Ar1.pdf
- **[2] SP800-56A Revision 1** 
	- − http://csrc.nist.gov/publications/nistpubs/800-56A/SP800-56A\_Revision1\_Mar08-2007.pdf
- **[3] SP800-56A Revision 2** 
	- − http://nvlpubs.nist.gov/nistpubs/SpecialPublications/NIST.SP.800-56Ar2.pdf
- **[4] Qualys SSL Server Test** 
	- − https://www.ssllabs.com/ssltest/
- **[5] TLS 1.2 and NIST SP 800-56A** 
	- − https://www.ietf.org/proceedings/67/slides/tls-2/tls-2.ppt
- **[6] RFC 2409, [7] 3526, [8] 5114 and [9] 6932** 
	- − https://tools.ietf.org/html/rfc2409
	- − https://tools.ietf.org/html/rfc3526
	- − https://tools.ietf.org/html/rfc5114
	- − https://tools.ietf.org/html/rfc6932
- **[10] IPsec Algorithms and Method Supported in Windows** 
	- − https://technet.microsoft.com/en-us/library/dd125380(v=ws.10).aspx
- **[11] IKEv1 Cipher Suites and [12] IKEv2 Cipher Suites** 
	- − https://wiki.strongswan.org/projects/strongswan/wiki/IKEv1CipherSuites
	- − https://wiki.strongswan.org/projects/strongswan/wiki/IKEv2CipherSuites

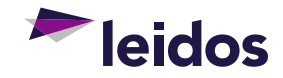